#### **Home Automation - Smart Buildings - Perccom Intensive CourseLappeenranta, Finland**

Prof. Dr. Olaf Drögehorn Software Engineering & Internet Technologien Vice-Rector for ICT / E-Learning Harz University of Applied Sciences

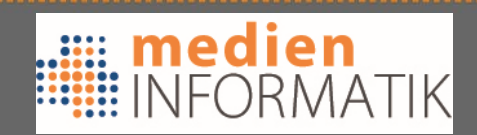

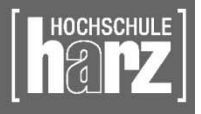

Fachbereich

#### Vision of ubiquitous computing

#### $\bullet$ **Remote control & mangement**

–**Ubiquitous access to all devices**

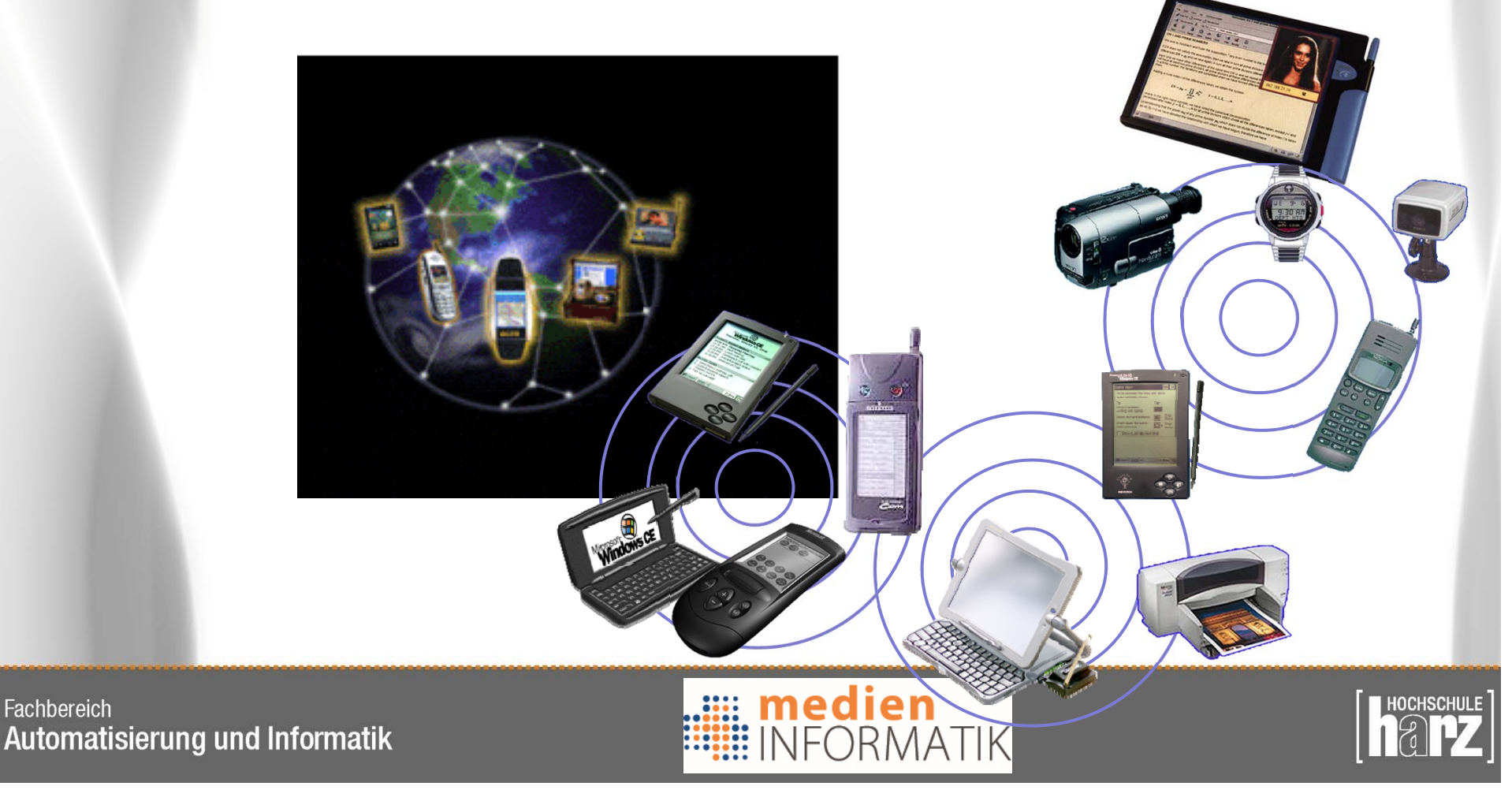

# Building / facility control & management

- • What are we looking for ?
	- Green, smart, intelligent buildings:

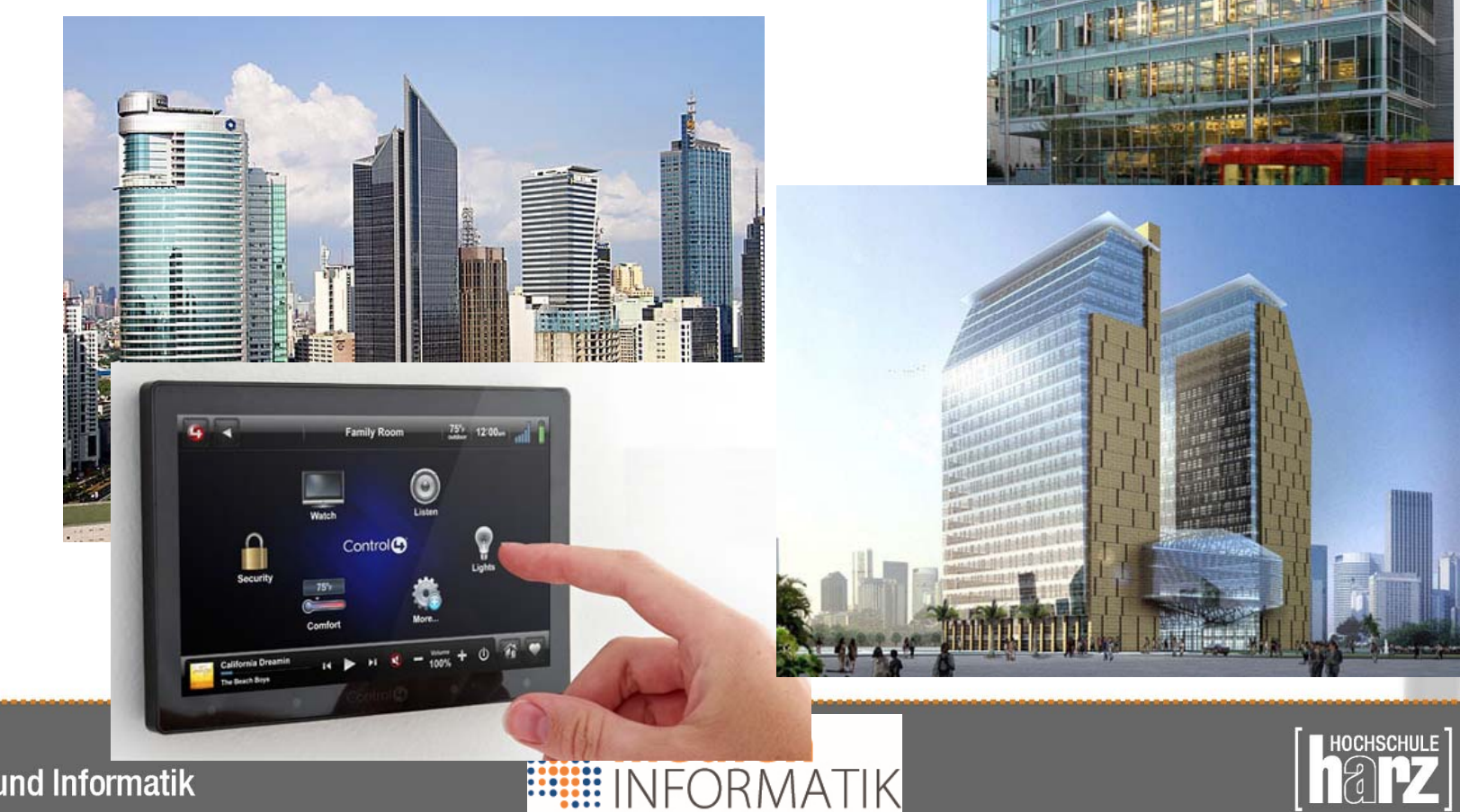

# Building / facility management

• What's the situation in SME's / @ home?

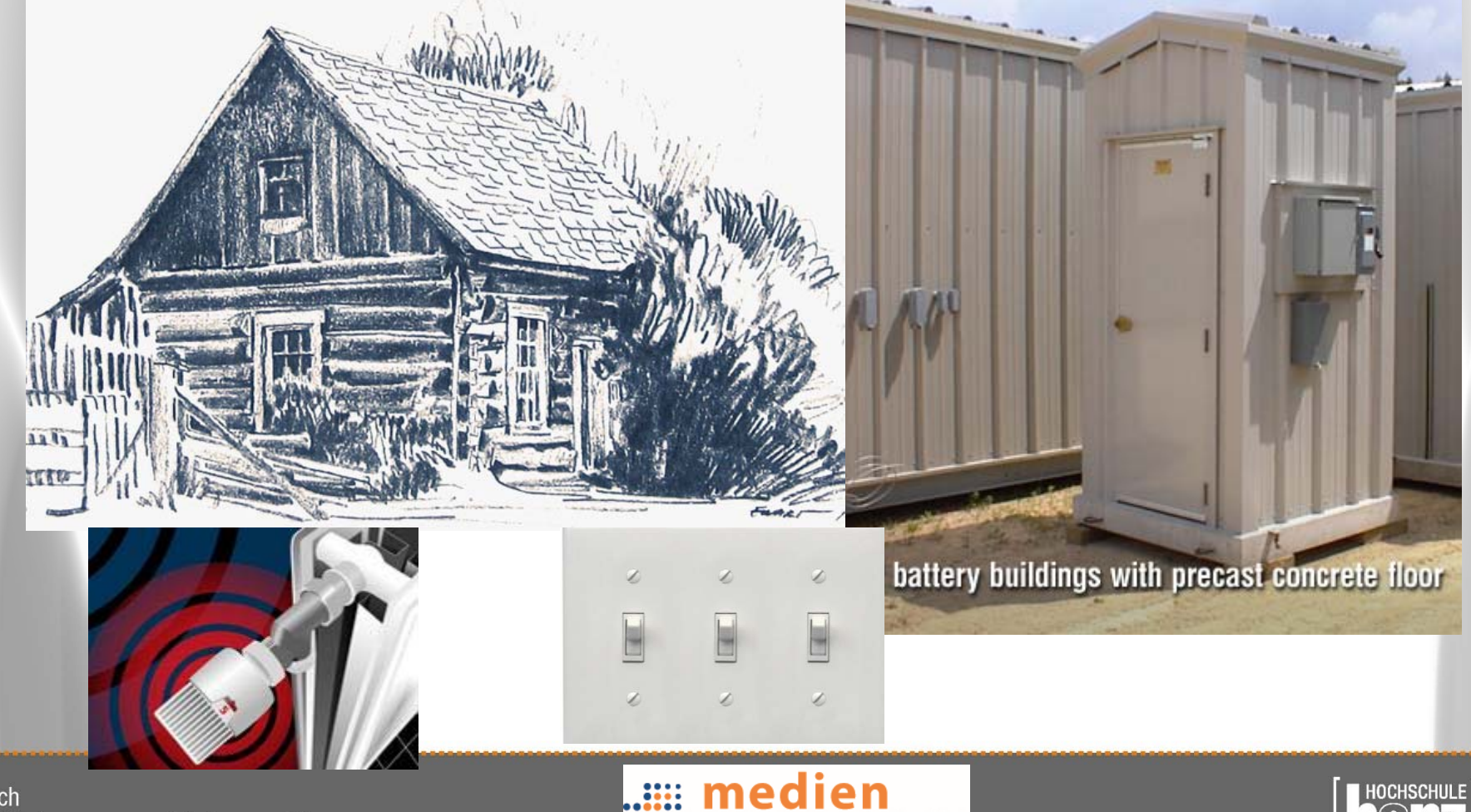

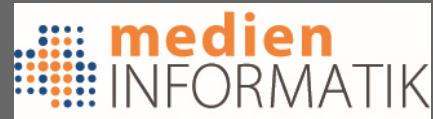

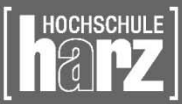

# Design goals for facility control

- Energy savings (Gas / oil / electricity)
- Enhanced comfort
- Enhanced security (feeling)
- Automation of repeating tasks
- Context dependent activation
- Remote control

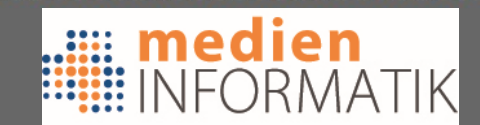

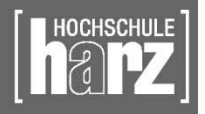

## Is this necessary ?

- Do we NEED all this ? Well ……………
	- Do you need to have a mobile phone ? Yes ?
		- Can't you wait until your at home?
	- – Do you need to have an air condition ?
		- My grand-ma also hadn't had one ;)
	- Do you need to have ABS/ESP in the car ?
		- Henry Ford didn't know these concepts ….
	- => We are used to have comfort, and once we got it, we don't want to miss it

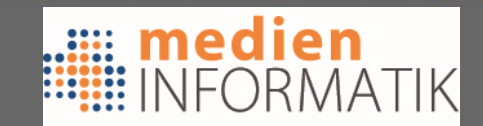

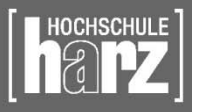

### Serious issues behind this

- Energy is a source that gets more expensive and fossil resources are getting rare
- The number of developed households is increasing – India, China, etc.
- The average consumption of energy per household is increasing
	- More stand-by electronics, more comfort-technology
- Climate is changing (being more extreme)
	- Increased use of air conditions, heaters, etc.

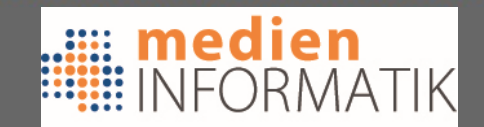

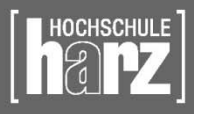

# Automation & Management

•Logical architecture

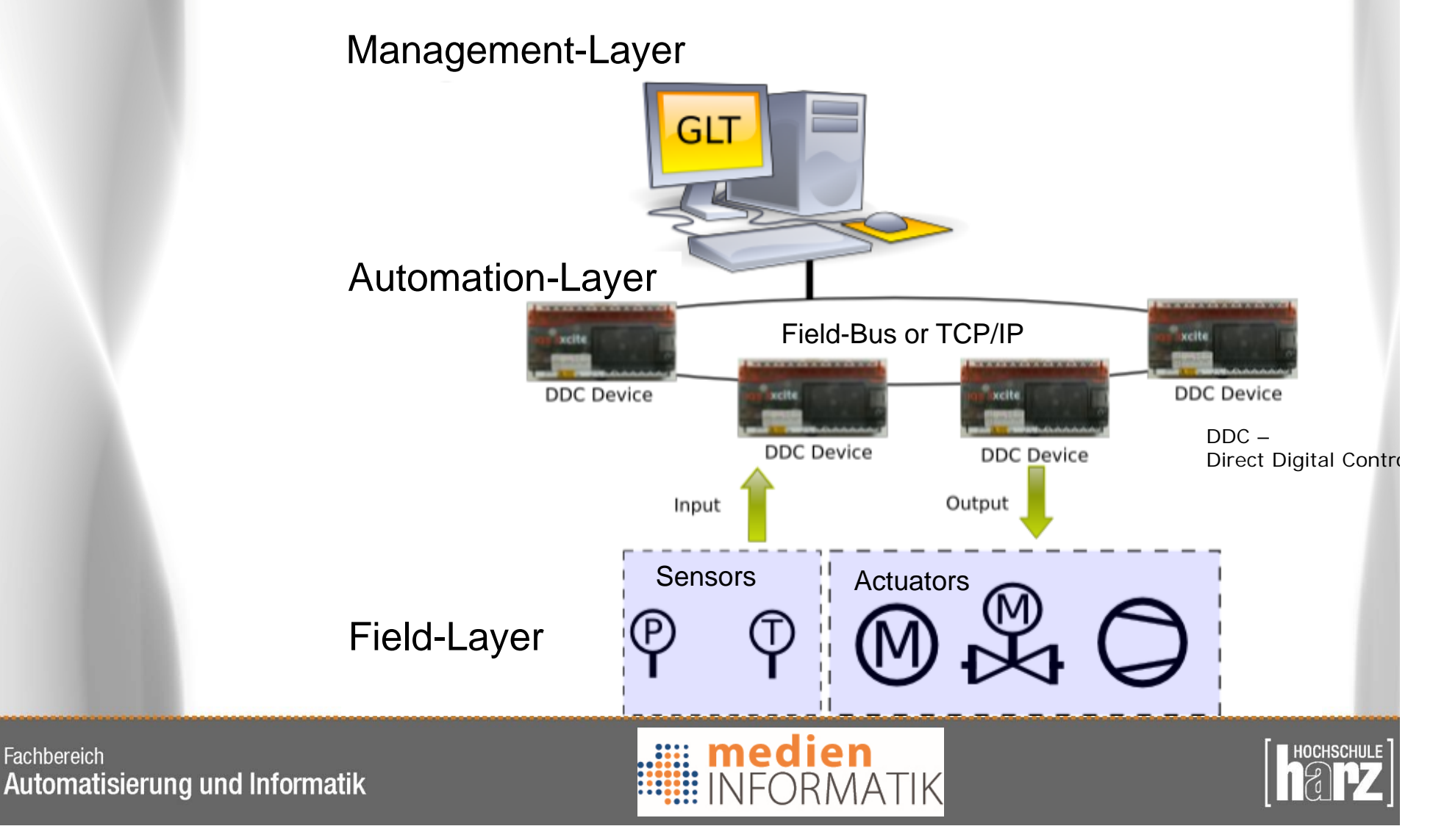

## Which technology to choose

- Control and automation networks & protocols:
	- C-Bus
	- Universal Powerline Bus
	- Lonworks
	- X10
	- ONE-NET
	- EIB/KNX
	- EHS
	- ZigBee
	- EnOcean
	- SCS BUS OpenWebNet
	- FS20, HomeMatic
	- OneWire (1-Wire)
	- ………

=> Many of them on the automation-layer or towards field-layer

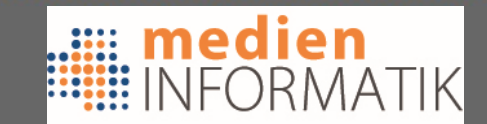

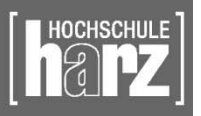

## KNX / European Installation Bus

- KNX standardized by ISO/IEC 14543
	- OSI-based network communications protocol
	- For intelligent buildings
	- KNX is the successor to, and convergence of, three previous standards:
		- European Home Systems Protocol (EHS),
		- BatiBUS
		- European Installation Bus (EIB or Instabus)
	- KNX is administered by the KNX Association
- KNX is approved as an open standard to:
	- International standard (ISO/IEC 14543-3)
	- Canadian standard (CSA-ISO/IEC 14543-3)
	- European Standard (CEN EN 50090 and EN 13321-1)
	- China Guo Biao(GB/Z 20965)

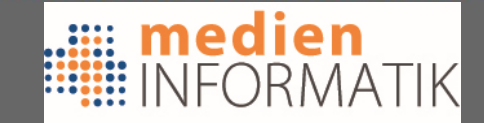

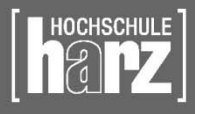

### KNX in use

- Can you buy it ?
	- Yes, but quite expensive devices
- Are they everywhere available ? Well, in (e.g.) Germany known as EIB-Devices
- Is there standard / public KNX-Software –Standard-software: yes; Public/open: partly
- Is it affordable for "normal" End-users? – NO!

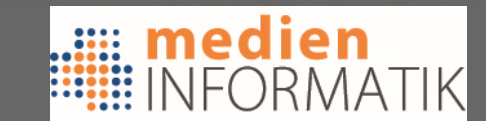

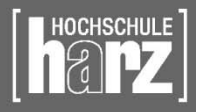

# X10 Technology

- X10 international & open industry standard
	- for communication among electronic devices used for home automation <sup>=</sup>*domotics*
	- Primarily uses power line wiring
	- Signals involve brief radio frequency bursts representing digital information
	- Wireless radio based protocol transport is also defined: 310MHz (US), 433MHz (EU)
	- X10 was developed in 1975 by Pico Electronics of Glenrothes, **Scotland**

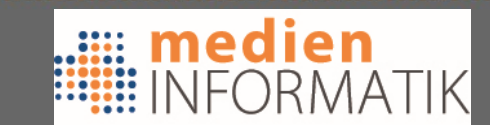

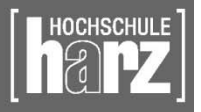

### X10 Protocol

#### • X10 List of commands:

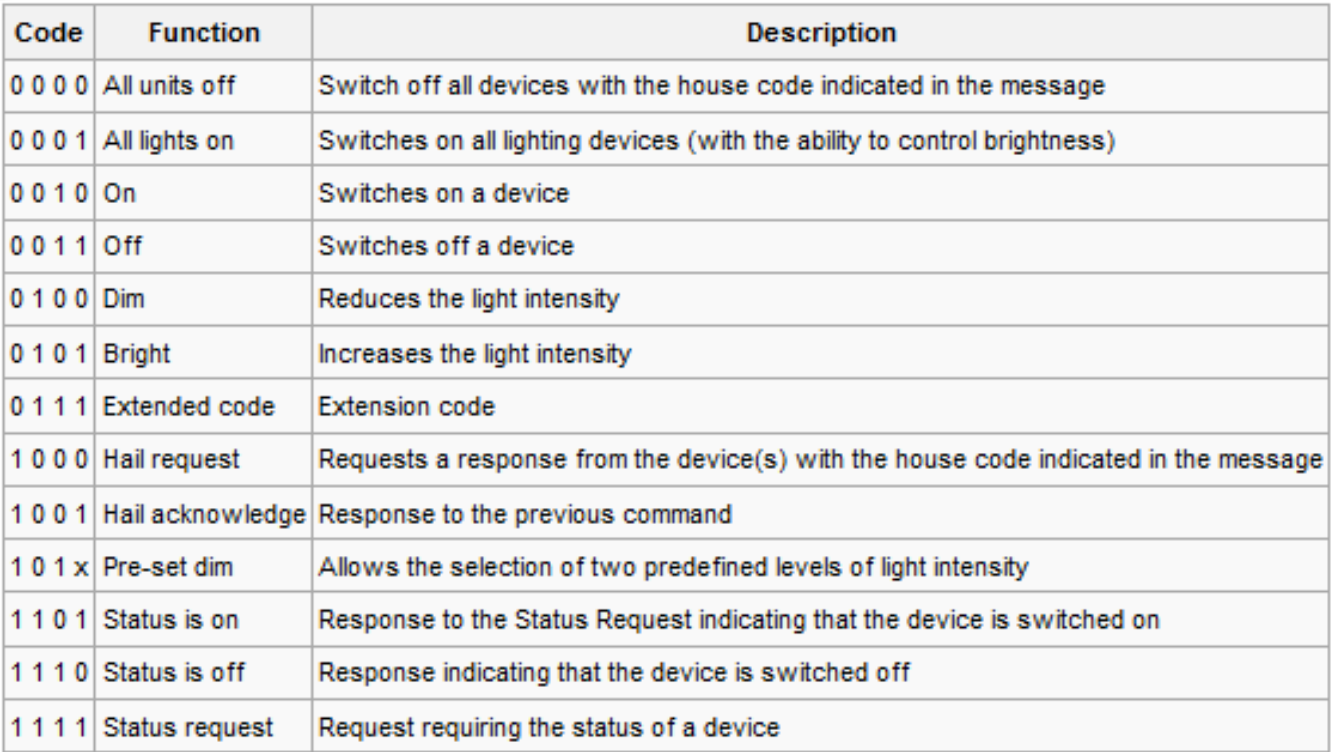

#### Not much beyond switching lights

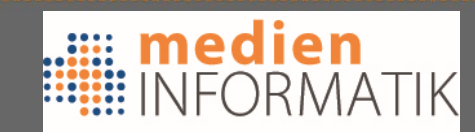

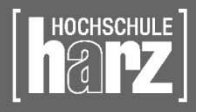

## X10 useability

- Can you buy it ?
	- Yes, and basic switches are pretty cheap
- Is there standard / public X10-Software
	- Standard-software: yes; Public/open: yes
- Is it useable?
	- Well, in Europe: no (due to electric wiring)
	- –2nd:no, due to 433MHr range (very crowded)
	- The standard X10 power line and RF protocols lack<br>support for encryption, and can only address 256<br>devices.

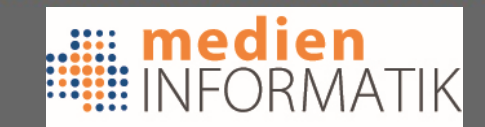

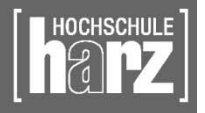

### LonWorks

- $\bullet$  LonWorks - networking platform specifically created for the needs of control applications
- •Built on a protocol created by Echelon Corporation for networking devices over
	- twisted pair, powerlines, fiber optics, and RF
- In 1999 communications protocol (LonTalk) was submitted to ANSI as a standard for control networking (ANSI/CEA-709.1-B)
- • ANSI/CEA-709.1 has been accepted as the basis for
	- IEEE 1473-L (in-train controls)
	- AAR electro-pneumatic braking systems for freight trains
	- IFSF (European petrol station control)
	- SEMI (semiconductor equipment manufacturing)
	- in 2005 as EN 14908 (European building automation standard)

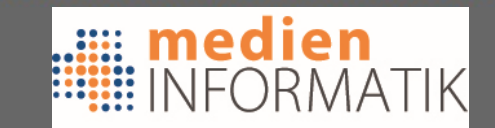

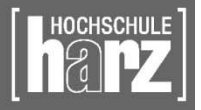

### Is LonWorks out there ?

- Yes:
	- By 2010 ~ 90 million devices with LonWorks
	- Manufacturers in building, home, street lighting, transportation, utility, and industrial automation have adopted the platform
	- Statics are scarce, but the public sector uses it
	- It's used for:
		- embedded machine control, municipal and highway/tunnel/street lighting, heating and air conditioning systems, intelligent electricity metering, subway train control, stadium lighting and speaker control, security systems, fire detection and suppression, and newborn location monitoring and alarming

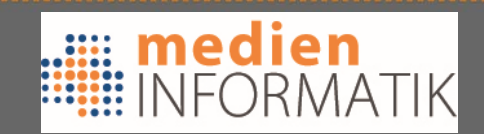

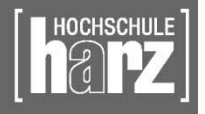

# Useability / Availability

- Is it good for End-Users ?
	- –No: very specific controller Devices
	- No simple switches / home appliance
	- Only specifc IP-Gateways, Hardware-based Web-Servers in embedded controllers
	- Needs mainly a separate twisted pair network
- Can it be used in Europe ? – In principle yes, but most devices/controllers are available for 110V (US)

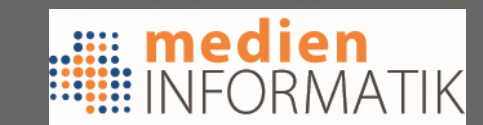

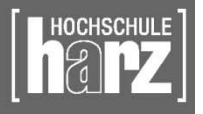

# The Challenge for the End-User Which system to use / buy?

So, what shall we do, now that we can do everything?

- Buttom-up or
- Top-Down ???

Bruce Mau,

..... medien

**INFORMATIK** 

Author of "S,M,L,XL"

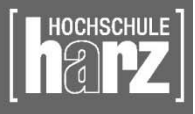

#### Bottom-up, use ONE system Standard-based solutions

- KNX / EIB-Systems
	- – Siemens Synco-Living
		- Siemens own Product-Line
		- Protocol kompatibel to KNX
		- Only Siemens devices can be used
		- Heating/AirCondition/Lighting/Security
		- No Weather-Station, no brightness, no Voice-Commands, ….
		- Siemens Pricing  $\odot$

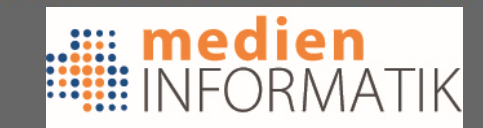

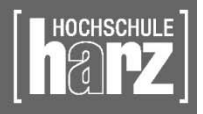

#### Standard-based solutions

- KNX / EIB-Systems
	- Siemens KNX-Gamma + KNX RF
		- EIB-based product line for office automation
		- Typical elements: Light-Switches/Dimmers, AirCondition/Heating, Security (IR-Sensors), Control-Panels
		- Many Software-Tools available, also Open-Source / Linux-based
		- Usually needs KNX-Bus, only partial KNX-RF
		- Touch-Displays for Visualization
	- – Other Manufacturers also built KNX/EIB-Systems, but not in Germany/Switzerland  $\odot$

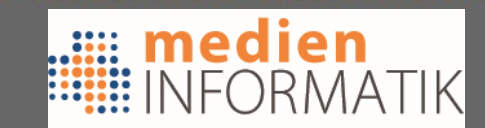

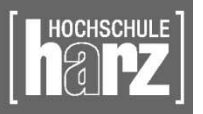

### Standard-based solutions

#### • X10 Products

- –Many "Standard" X10 Elements out there
- X10-stores are available
- X10-RF & X10-Powerline can be used
- – Security & Surveillance, Switches & Remote Controls, Control-Panels & IP-based Software
- But: Nearly all products are for the US-market
- X10-RF (as sold in many stores) is only allowed in the US-RF-bands: NOT in the EU

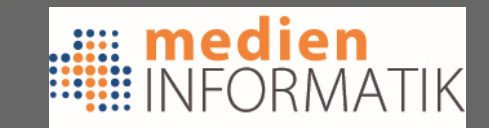

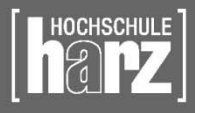

#### X10-store.com

#### • Example of products

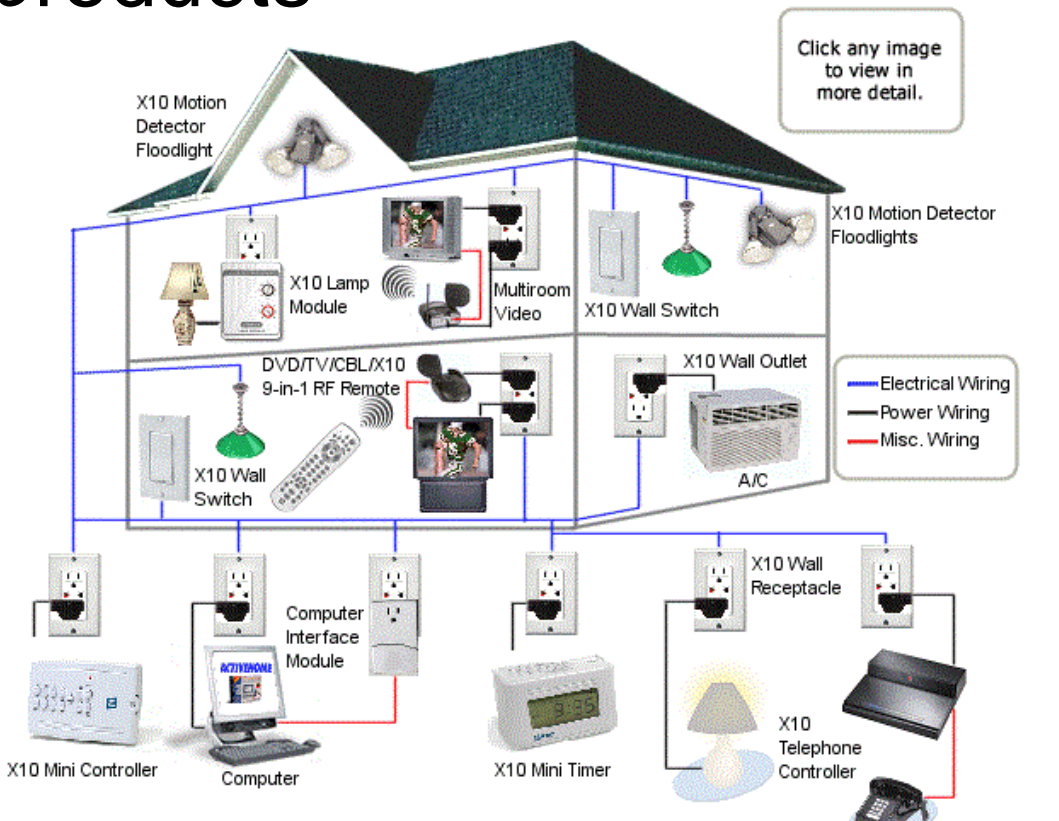

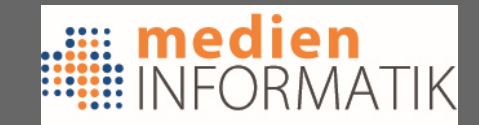

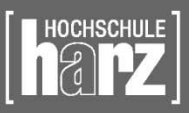

# Non-Standard solutions (1)

- EnOcean Alliance & Wireless
	- RF-System for Measuring & Switching
		- Also sold by Siemens & others
	- –Bridges to KNX/EIB available
	- –868MHz (EU) & 315MHz (US)
	- –Trying to get "green" by self-powered / solar modules
	- The only really WORKING sensors **without** batteries
	- Germany based technology: EnOcean GmbH

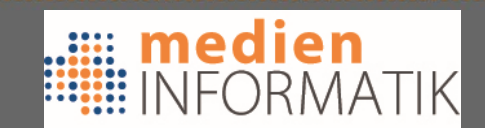

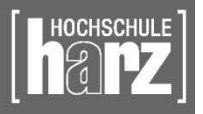

# Non-Standard solutions (2)

#### • HomeMatic / FS20

- 868MHz based RF-system
- Built by an Electronic discounter (ELV/Conrad)
- HM (FM, encrypted), FS20 (AM, not encrypted)
- HM: pretty expensive, but looks the same like FS20
- Specific RF-PC interfaces and specific software
- FS20: is THE inofficially used Consumer HomeControl System in Germany (as it is sold by electronic discounters) & it basically can do "everything"
- $\bullet$ **InterTechno** 
	- 433 MHz based RF-system used for switches/dimmers

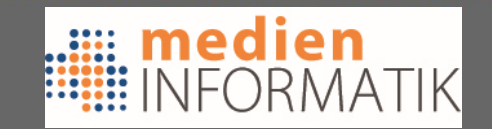

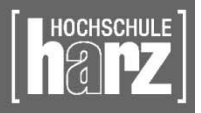

Top-Down approach: Hey, I'm an End-User, I don't care

- Well, so ?
	- You need ONE Management-Interface for all the appliances
- OK, so you are rich or a company?
	- Yes: ok, go for Siemens/single technology solution
	- Well, not really: hmm, now it gets difficult
		- Do you want to stay in the limits of one "cheaper" technology (FS20, EnOcean, etc.) ?
			- Yes: Ok, go for them, and use their Software
			- No: Well, now we have a Problem …..

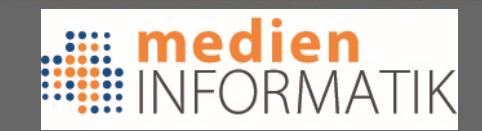

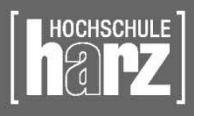

## The End-User issue

- Typically you have bought/rented a house/premesis and don't want to (or can't) put a new bus-system in the walls
- But: You have Ethernet/IP "everywhere"
- $\Rightarrow$  You need a wireless control-system that can be extended by using Ethernet
- You want to integrate different technologies ?
- $\Rightarrow$  You need a Management-System that is open & flexible, and can integrate other systems
	- $\Rightarrow$  Typically an Open-Source solution

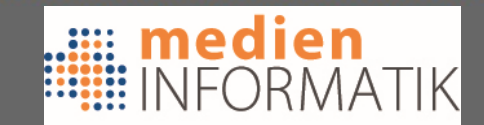

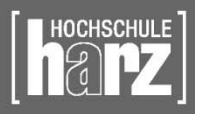

### The End-User issue: what to buy?

- •Germany is the largest HomeAutomation market in Europe
- •Most systems (standard-based & proprietary) are available there:

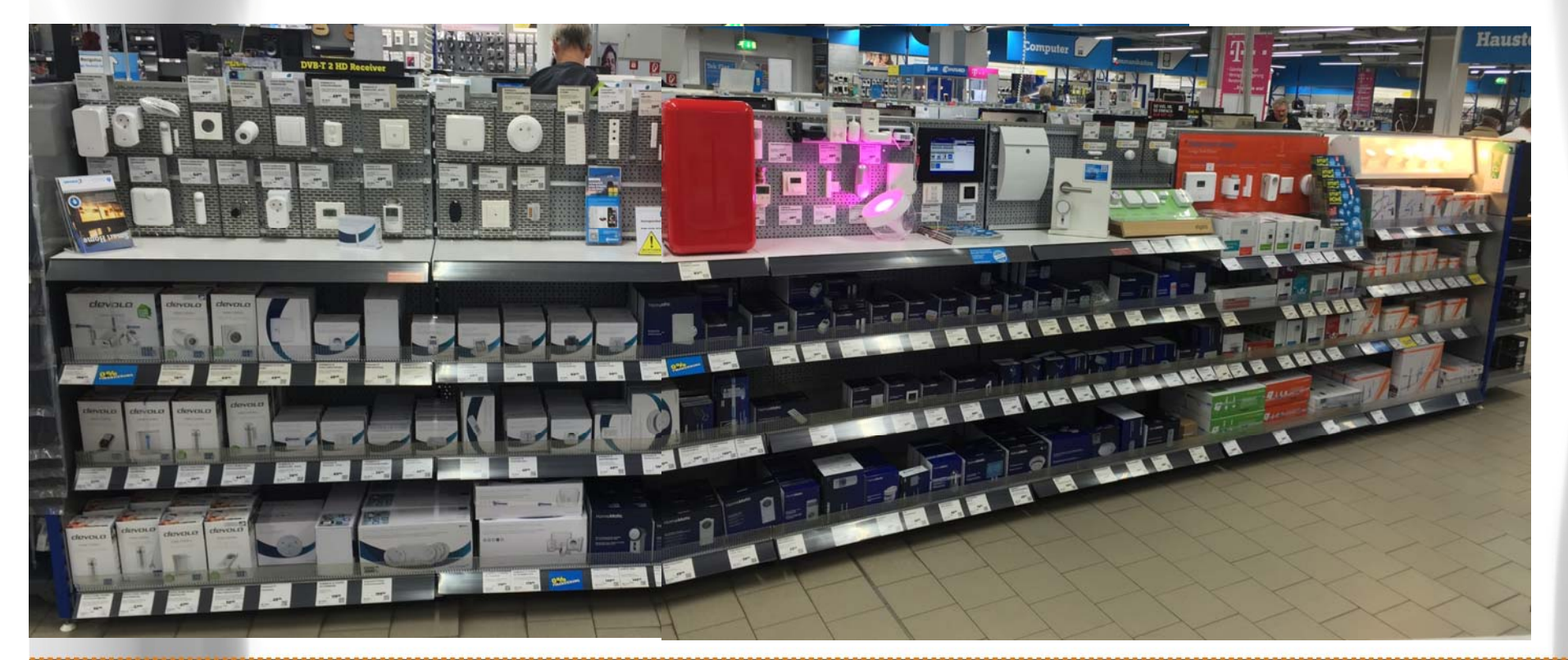

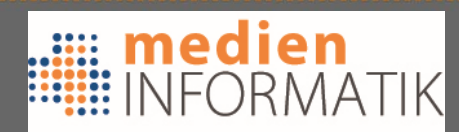

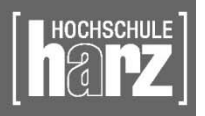

#### Home Automation Management

- Beyond specific solutions (Siemens, EnOcean, ELV, ….)
- Some really good open-source solutions are out there
	- –Many are targeted to specific needs
	- Many are specific to one OS
	- –Only a few ones are really flexible
	- Different levels of integration
		- Web-TV, Video-Cams, Security, etc.
		- Sauna-ovens in Summer-Cottages, etc.

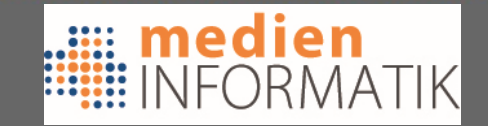

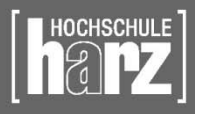

### HomeAutomation with FHEM

- FHEM: Open-Source Project
	- FHEM is a GPL'd PERL server for home automation

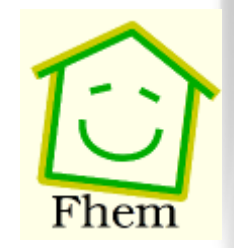

- It is used to automate some common tasks in the household like switching lamps / shutters / heating / etc. and to log events like temperature / humidity / power consumption
- FHEM started with FS20 technology
- BUT: Integration is evolving: X10, EnOcean, Dallas 1-Wire, AllNet IP-Switches, different Weather Stations, KNX, HomeMatic, InterTechno, IRDA, …

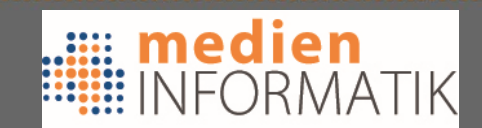

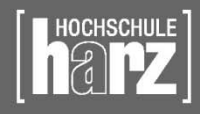

## FHEM Project

Fhem

Energiem Heizung Lampen Meteo

Alarm

Plots

Rolladen **GEN** All togeth

Howto **FAO Details** 

**Examples Edit files** 

- FHEM is a Management software, with different front-ends
- Integrated: **FHEMWEB**

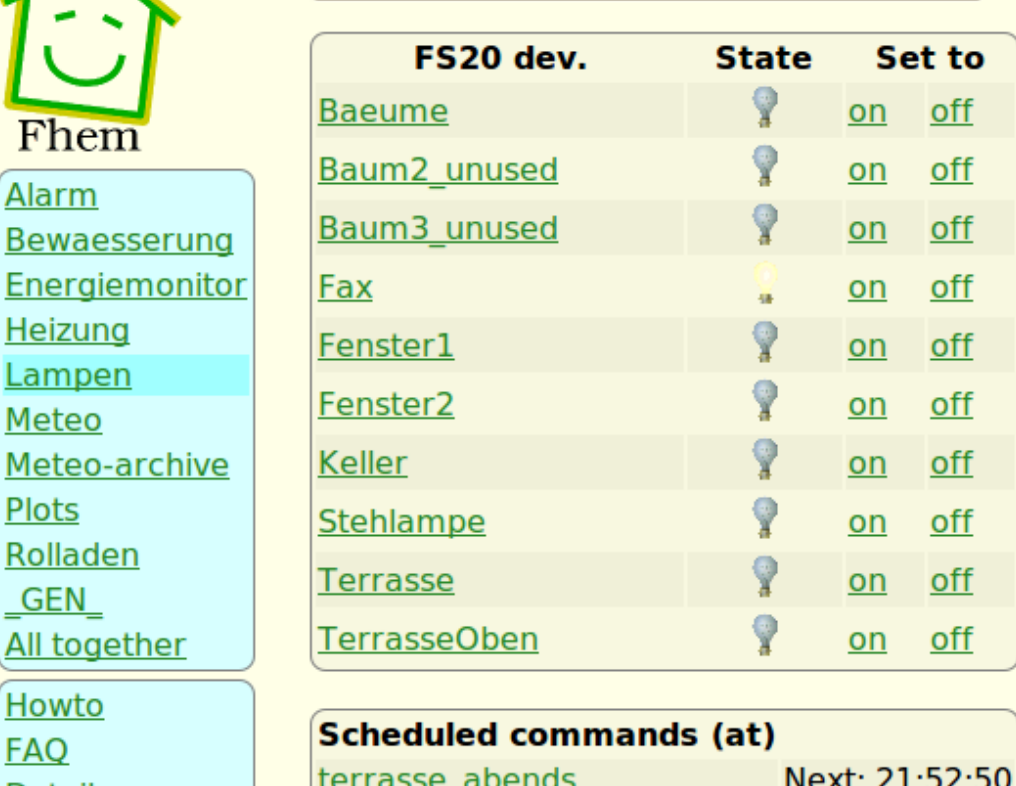

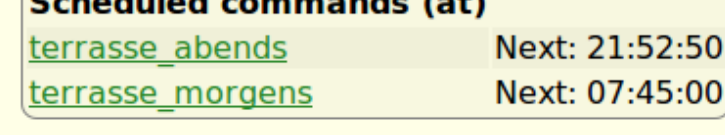

notify n flurlicht

active

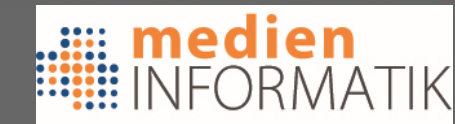

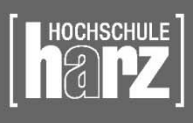

# FHEM, what is it?

- A Perl based Server for HomeAutomation
- It runs single-threaded but maybe multi-processed
- Its main loop resides in fhem.pl
- Modules implement devices, etc.
	- –/FHEM (modules dir.)
	- 00-98\_... Different modules for different devices
	- 00\_devices are hardware-interfaces
	- 99 are support modules (and loaded at first)
- Uses an .cfg file to store configuration

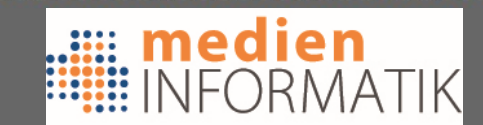

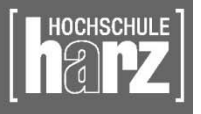

## What can I do ?

- Define devices
	- Hardware-Interfaces
	- Switches, Dimmers, etc…..
- Define schedules, events, scripts
- Use it via Front-Ends
- Automate your tasks
- Control it from everywhere

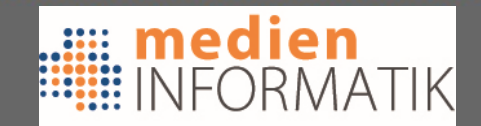

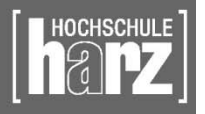

### Why is FHEM so flexible ?

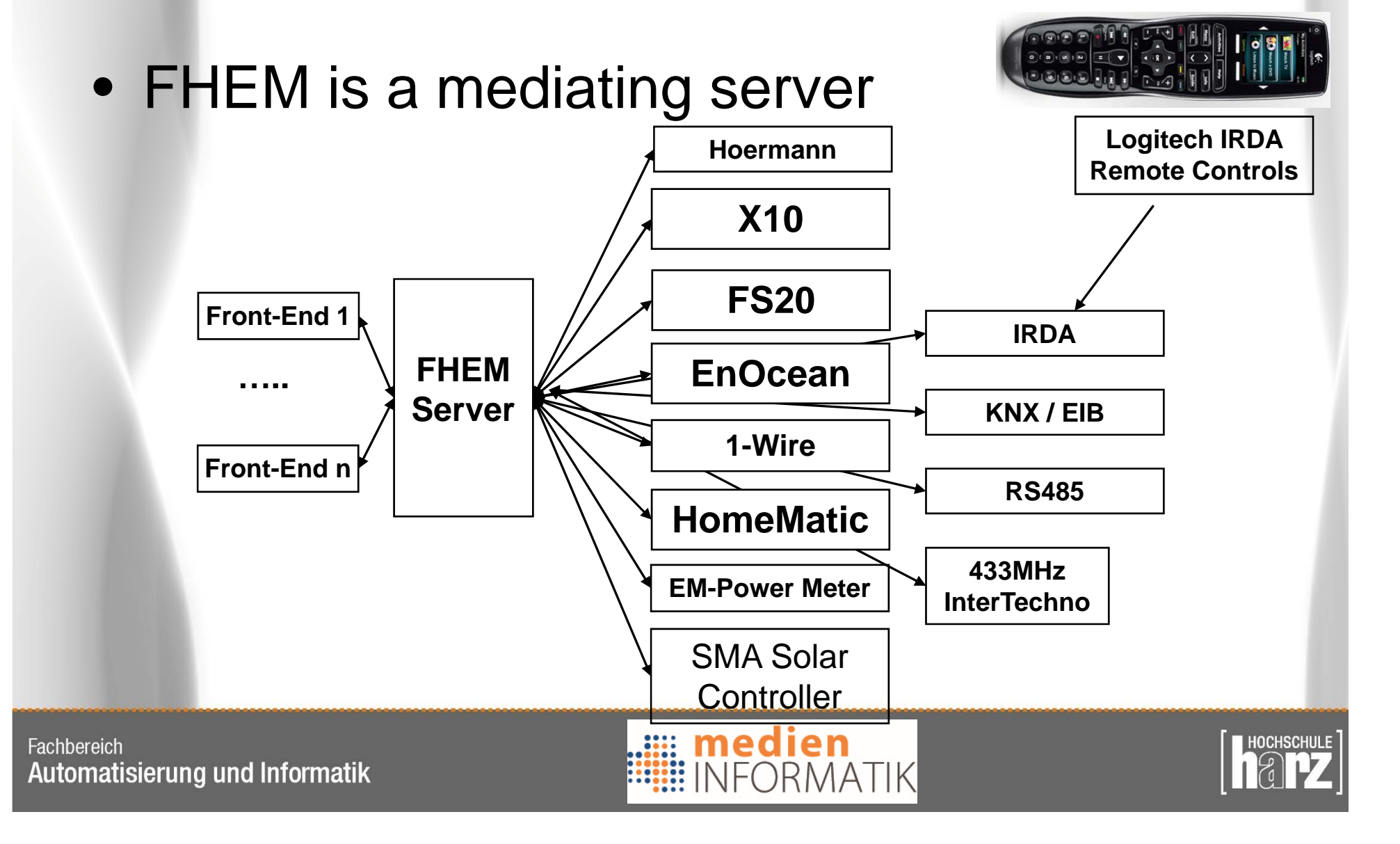

# FHEM Front-Ends

- The idea is to enable multiple front-ends for the same Server
	- Several different web-solutions
		- Perl, PHP, JScript, Java-Servlets
		- Using XML-Output from FHEM
		- Using JSON-Lists from FHEM
		- Requesting direct in-/output via Telnet
	- Solutions for Mobiles
		- Android / iPhone (based on Web-Browsers)
		- Native iPhone App available (FHEmobile)
		- Android Smart-pad solutions

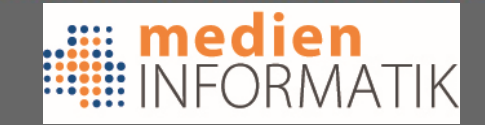

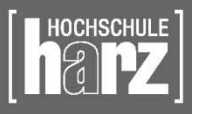

## Front-End Example, MyHCE

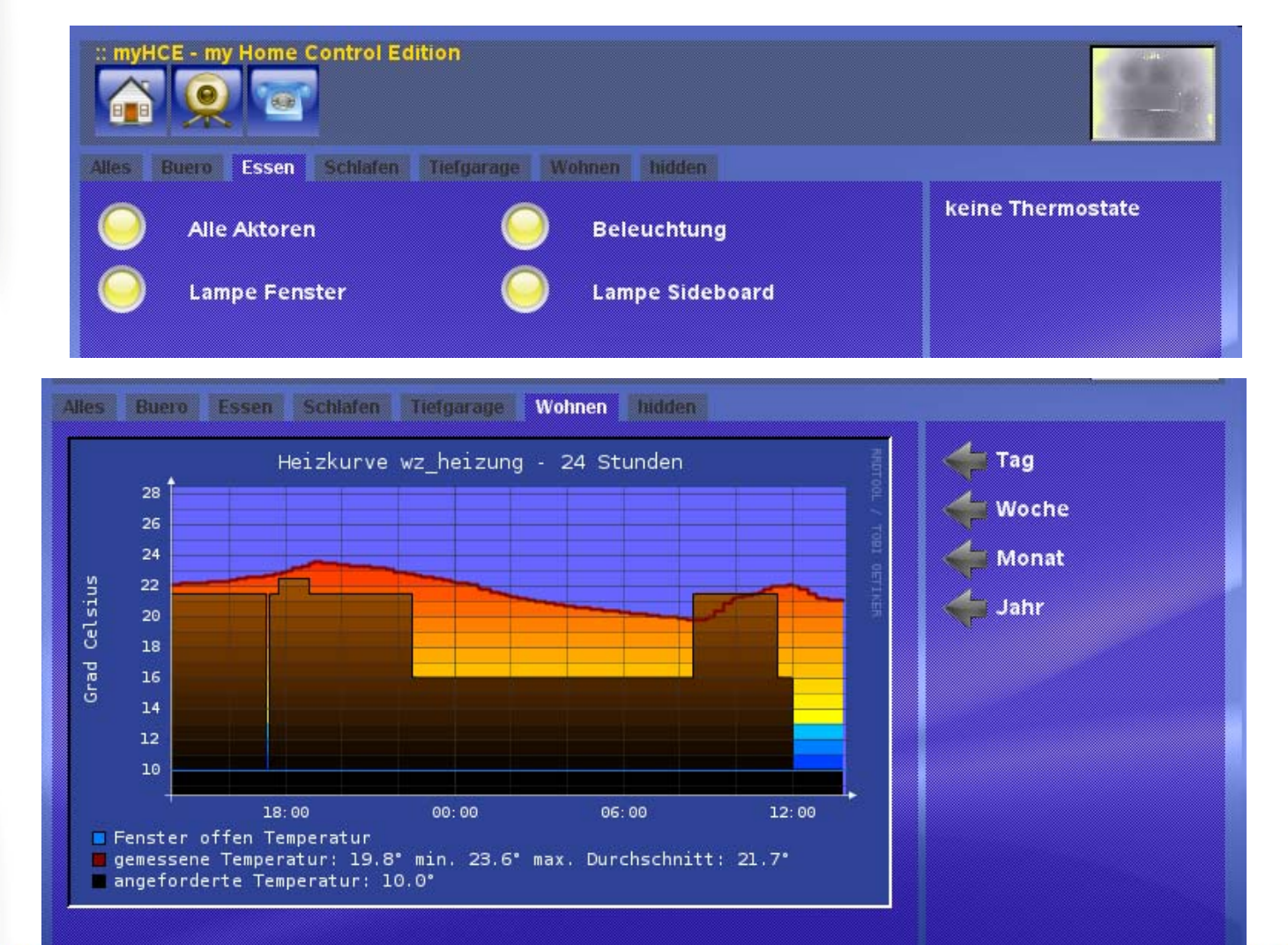

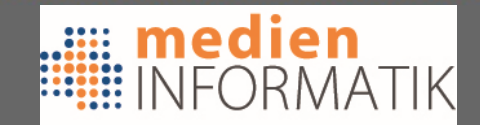

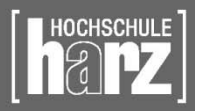

## Front-End Example, fheME

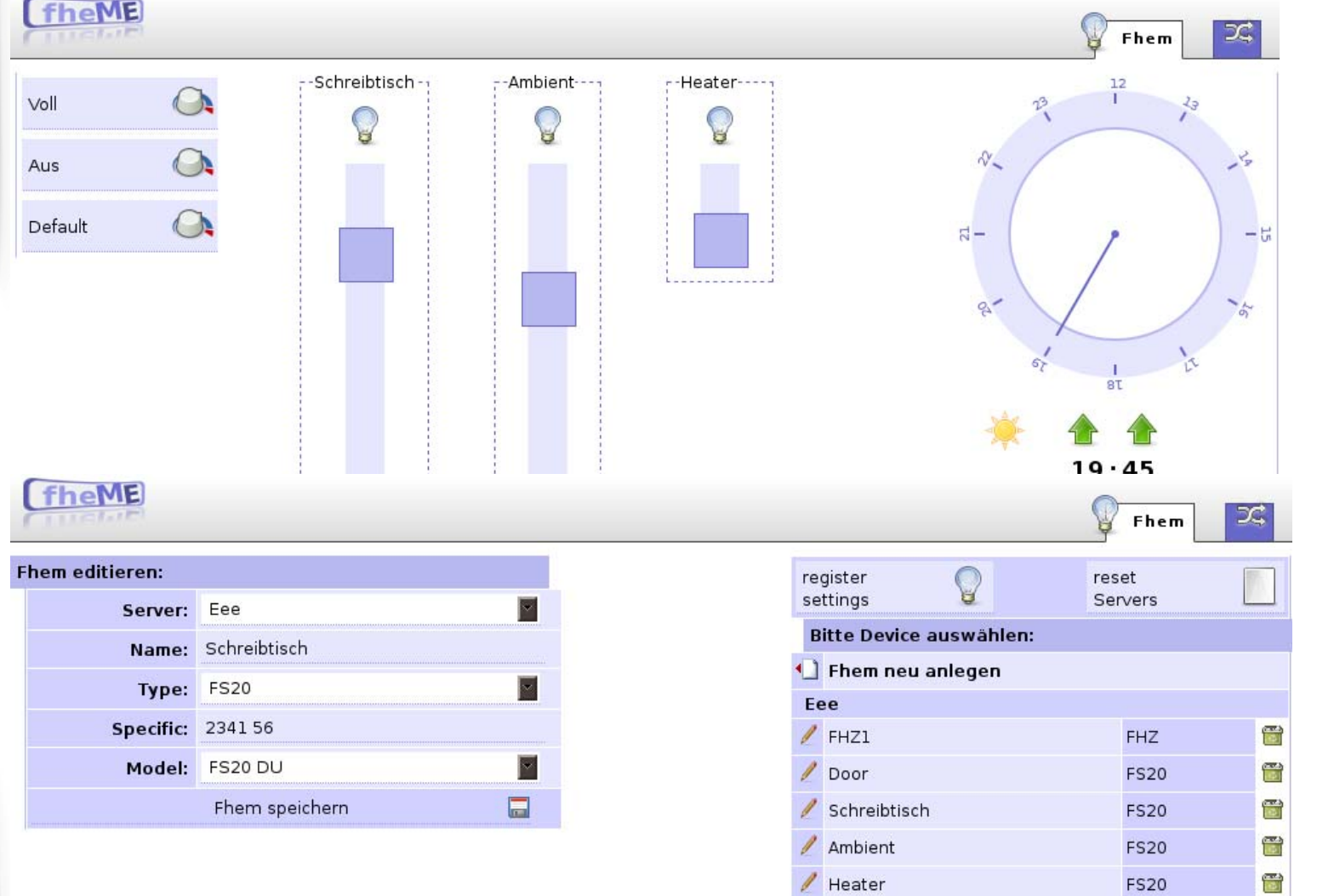

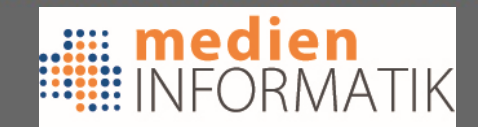

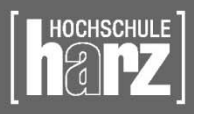

# Front Front-End Example, iPhone

- Different iPhone Front-Ends are available
	- –These examples are running as a Web-App

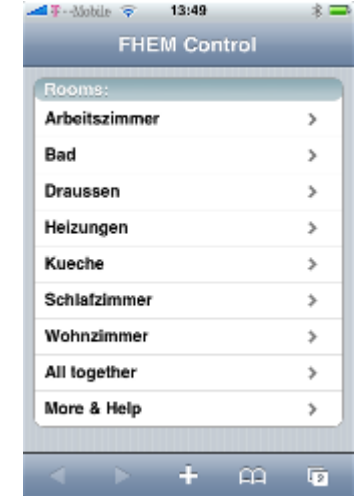

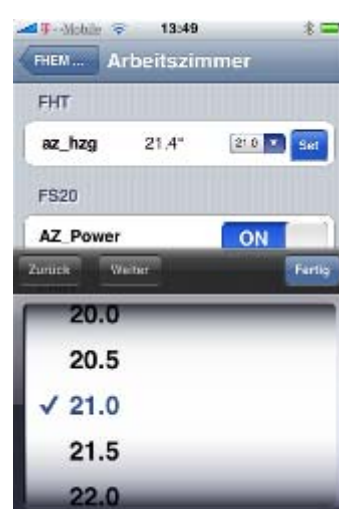

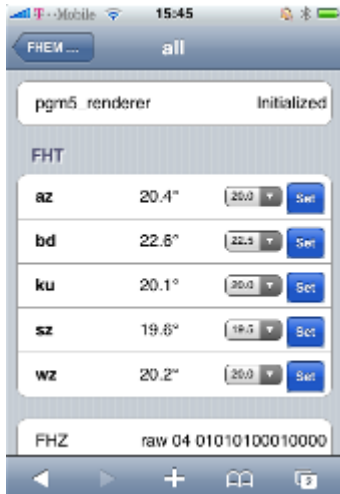

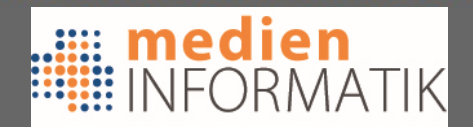

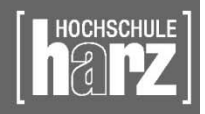

## Open Hardware Interfaces

- Using open devices for OSs:
	- Busware CUL/CUNO + Firmware

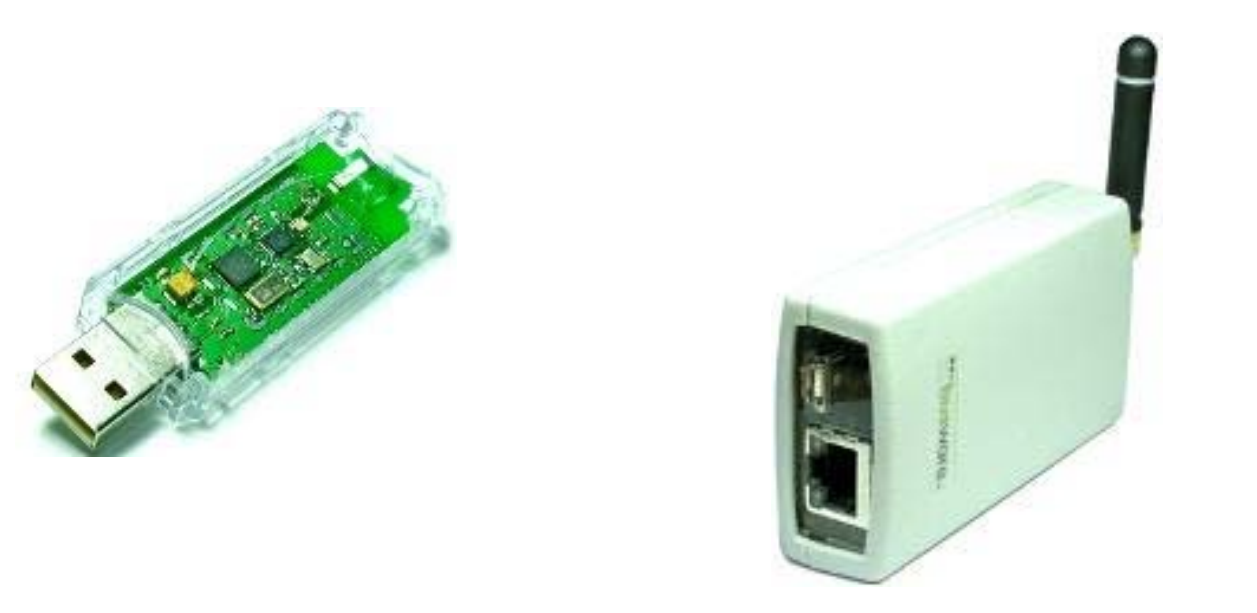

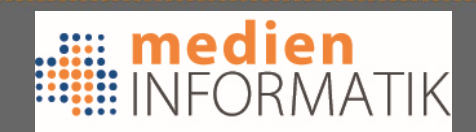

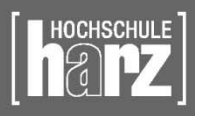

## Open Devices

- Using flexible Hardware (Atmel based)
	- Busware CUL/CUNO
		- for FS20 / HomeMatic, InterTechno, OneWire
	- Busware CUNOv2
		- for FS20 / HomeMatic, InterTechno, OneWire, IRDA, RS485
	- Busware EUL
		- for EnOcean
	- Busware TUL
		- for KNX / EIB

#### => The Firmware is also an OpenSource Project

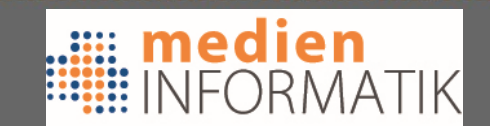

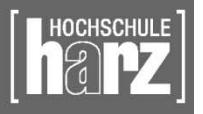

# Open Device Platforms

- Linux-based Systems with FHEM & Hardware-Interfaces for
	- for FS20 / HomeMatic, InterTechno, OneWire, IRDA, RS485
	- for EnOcean
	- for KNX / EIB
	- ModBus, MBus, W-Mbus
	- MAX!
	- Z-Wave
	- S0-Interfaces

#### => Based on OpenSource Distributions

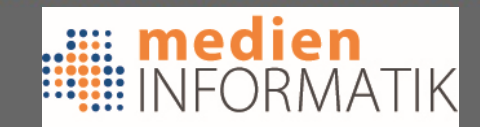

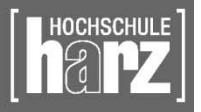

## Open Device Platforms

- HomeManager + Pigator
- TuxRadio v2
- Raspberry + CoC AddOn
- TuxRadio v1

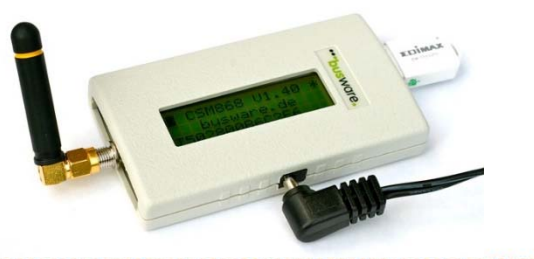

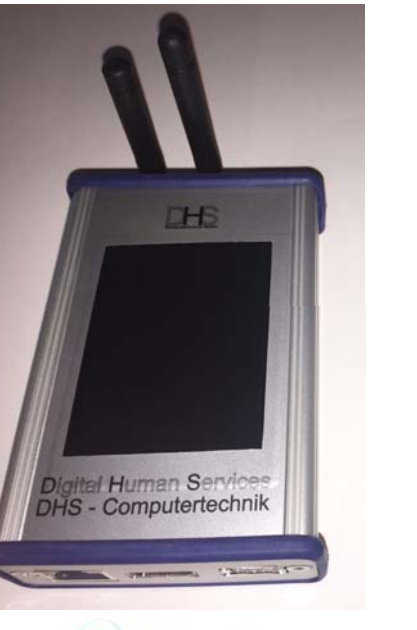

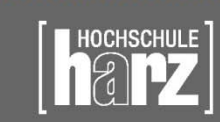

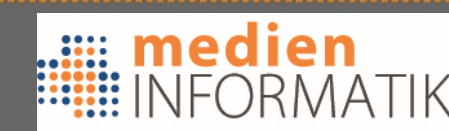

 $\bullet$ 

….

## Specific Devices

- OneWire USB Bridges
- KNX/EIB Servers

• Need specific FHEM-Modules to interact

 Write your own, and you can connect, whatever you like

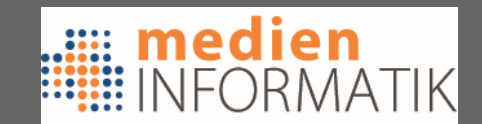

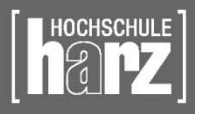

### So, what can I do with it (1)?

- • FS20 Devices:
	- Switches/Dimmers (Actuator)
	- Window-Shutters/Shade-rollers
	- Heater-Controller, Room-Heating Management
	- Window/Door-Open Sensor
	- IRDA-Movement Sensor
	- Water/Smoke/Gas Sensor
	- Weather Station (Temp, Wind, Rain, Snow Hum.)
	- Brightness Sensor
	- Ground-Movement Sensor
	- Wall-mounted Switch (Sender)
	- Voice-Commander (Sender)
	- Sensor-Touch Field (Sender)
	- Water-Circulation Management (Heating)
	- Marquise/ Terrace-Shade Opener/Shutter
	- Cistern (Water Reservoir) measuring
	- And many more specific devices + technologies (X10, …)

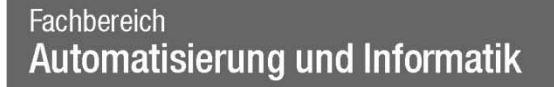

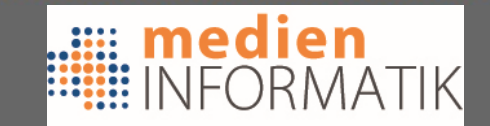

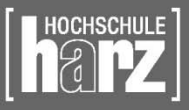

### So, what can I do with it (2)?

- • HomeMatic Devices:
	- Switches/Dimmers (Actuator)
	- Window-Shutters/Shade-rollers
	- Heater-Controller, Room-Heating Management
	- Window/Door-Open Sensor
	- IRDA-Movement Sensor
	- Water/Smoke/Gas Sensor
	- Weather Station (Temp, Wind, Rain, Snow Hum.)
	- Brightness Sensor
	- Ground-Movement Sensor
	- Wall-mounted Switch (Sender)
	- Sensor-Touch Field (Sender)
	- Water-Circulation Management (Heating)
	- Marquise/ Terrace-Shade Opener/Shutter
	- Cistern (Water Reservoir) measuring
	- And many more specific devices + technologies (X10, …)

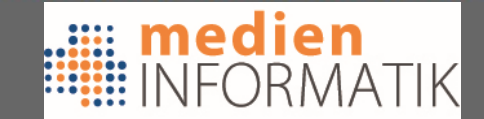

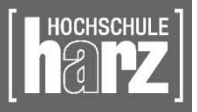

#### How to start ?

- Start by installing a FHEM Server
	- Hardware-Interfaces are available
	- Embedded Servers are available
- FHEM is hosted on SourceForge
	- www.fhem.de (stable version)
	- SVN tree in SourceForge for bleeding edge
- Debian / Ubuntu package
	- or tar-ball, or ZIP file
- Perl is needed (with CPAN support)

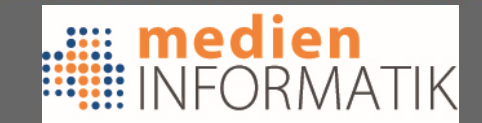

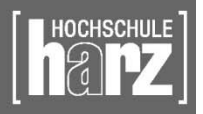

### Where to look

- Commandref.html
	- THE FHEM reference manual
- FHEM Web-Site, FHEM.DE
- FHEM-Wiki
- FHEM Forum

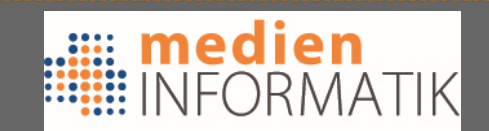

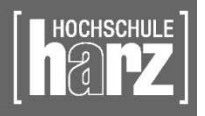

## What's in the pipe

- Widgets for Flat-Screen-TVs
	- Based on the Yahoo-Widget-Engine / Google-TV
	- Home Automation on the TV
- Widgets for Windows 7
- Using the Users Context
	- Automatic detection of right profile
- Connection to solar-systems Cooperation with SMA (Kassel)

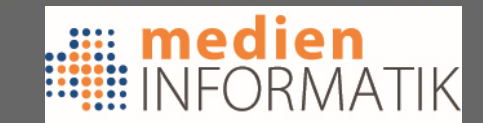

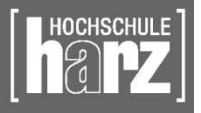

#### Conclusion

- Home automation is THERE
- • But End-Users don't buy it, because of:
	- They don't trust the system
	- too closed systems
	- mostly limited to one technology
	- they have to do programming
- $\Rightarrow$  Not really out of the box (planning of busses, ...)
- $\Rightarrow$  Not really cheap (Standardized solutions)
- $\Rightarrow$  Not easy to operate (Need technicans to install)
- $\Rightarrow$  Start with an easy, open, out of the box system, that you can extend with parts from discounters

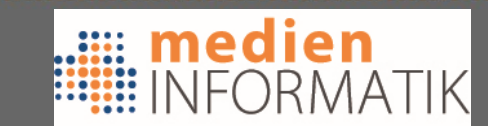

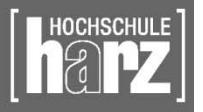

### What's the target?

- Split into 6-x groups (3-4 persons)
- Each group has to build a scenario
	- – For Coder Lab, for Meeting room, for OpenSpace / the University, for an advanced End-User Scenario
- Each group needs to get acquainted with FHEM
- Each group has to build a setup
- Each group has to give a presentation about:
	- –One protocol for home automation
	- FHEM itself (the system, front-ends, etc.)
	- Your scenario & benefits: saving in terms of CO<sub>2</sub> & Energy
	- Your setup
- Each group has to provide a report

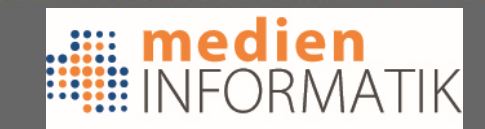

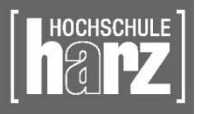

### What's the timing?

#### •Monday:

- Get an overview of available Equipment / simulations that can be done
- Design a Scenario
- Select a Server-Platform and get FHEM up & running
- Present Scenario at the Blockhouse Sauna from 16.30 onwards
- • Tuesday-Wednesday
	- Work on Scenario & Description + Benefits like savings, etc.
		- Calculate Energy-savings & CO<sub>2</sub> + further rational for your scenario
	- –Build a setup with FHEM & Devices, that shows basic elements of your scenario
- •**Thursdav** 
	- Implement the setup in the appropriate room
		- Testing in open-space, meeting room, coders lab: with real integration
- • Friday
	- Presentation of each group ~30 min + discussion:
		- One protocol for home automation
		- •FHEM itself (the system, front-ends, etc.)
		- •Your scenario
		- $\bullet$ Your setup and guidelines how to set up
- • Things to provide:
	- A full report, covering the above elements, especially also the steps to reach an implementation
	- The Slide set of the presentation
	- Source-Code + Configuration Files
	- A One-Page Poster, presenting your idea/scenraio, the benefits and ways to implement

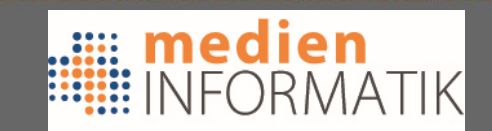

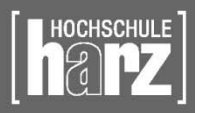

# What to do next (1)?

- Split 6-x groups (3-4 persons)
- Think about a scenario and a room
- Select your desired server platform
	- HomeManager (Debian Linux, embedded)
	- –Raspberry Pi (Debian Linux, embedded)
	- –TuxRadio 2/1 (Debian Linux, embedded)
	- Ubuntu with CUL/CUNO

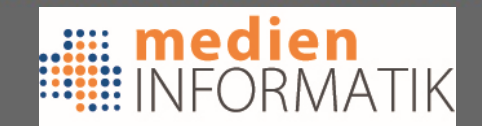

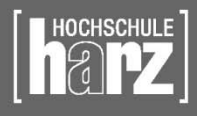

# What to do next (2)?

- Build a scenario
- Plan a setup
- Connect devices / configure devices
- Measure energy consumption (electric meters)
- Calculate savings of your scenario
- Make presentations & reports

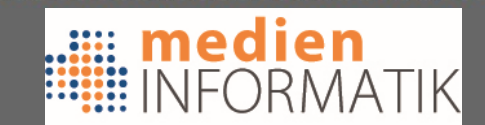

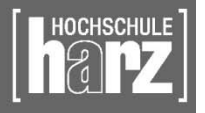

# Thank you !

#### odroegehorn@hs-harz.de

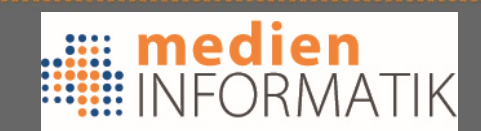

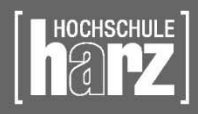

#### References

- • Siemens Home Automation: http://w1.siemens.ch/web/bt\_ch/de/products\_systems/building\_comfort\_hva c/home\_and\_building\_automation/home\_automation\_system/Pages/home\_ automation\_system.aspx
- •X10 Store: www.X10-store.com
- $\bullet$ X10 Initiative: www.X10.com
- •LonWorks / Echelon: www.echelon.com
- •KNX/EIB Overview: http://www.eib-home.de/
- $\bullet$ Busware GmbH, www.busware.de
- • FHEM Project, www.fhem.de
	- Wiki: www.fhemwiki.de; Google-Group, ….
- •EnOcean Alliance, www.enocean-alliance.org
- •Echelon Inc., www.echelon.com
- •ELV GmbH, www.elv.de
- •Conrad GmbH, Discounter, www.conrad.com (several countries)

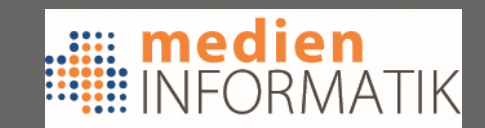

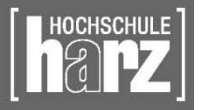